## **RB12121 nach Koblenz Hbf**

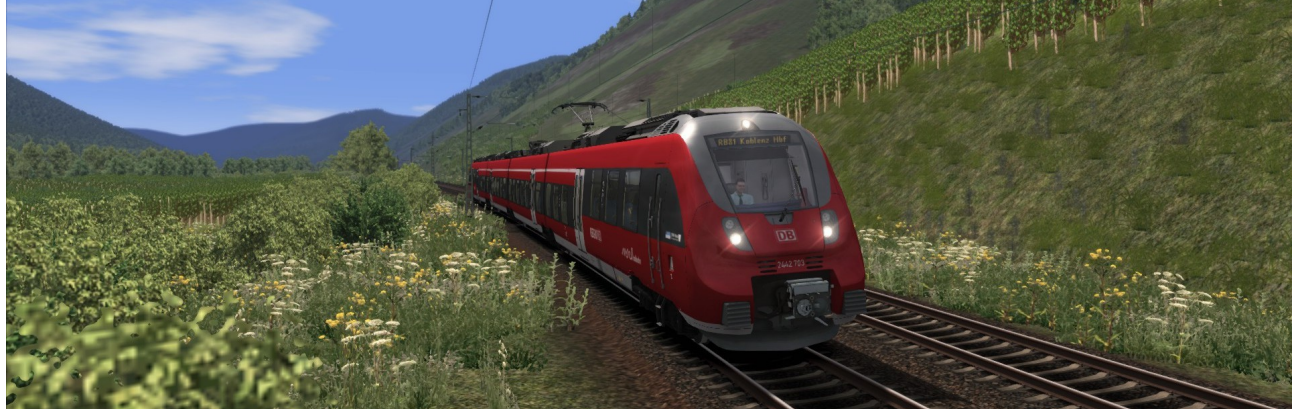

## **Beschreibung:**

Sie fahren einen RB81 Umlauf von Trier Hbf nach Koblenz Hbf. Sie halten dabei an allen Unterwegsbahnhöfen.

Aufgrund der Strecken und Spiellänge (ca. 115 Minuten) wurde die Fahrt in zwei Szenarien aufgeteilt. Von Trier nach Cochem(1/2) und dann weiter nach Koblenz(2/2).

Erstellt wurde das Szenario von [Knuub](http://rail-sim.de/forum/index.php/User/5650-Knuub/) aus dem Rail-Sim.de Forum. Bei Fragen, Problemen oder Fehler kann man sich im Rail-Sim.de Forum im Thread ["Knuub Szenarien"](http://rail-sim.de/forum/index.php/Thread/10456-Knuub-Szenarien-IC-2178-nach-Hamburg-Altona/?pageNo=1) oder bei mir direkt per [private Nachricht](http://rail-sim.de/forum/index.php/User/5650-Knuub/) melden.

## **Installation:**

Das Szenario wird mit der Utilities.exe installiert.

Die Utilities.exe befindet sich standardmäßig unter : Programme (x86)\Steam\SteamApps\common\RailWorks

Die Utilities.exe öffnen → Paket Manager → Installieren  $\rightarrow$  RB12121 nach Koblenz Hbf.rwp auswählen  $\rightarrow$  Fertig!

## **Es wird für das Szenario benötigt:**

**Kostenpflichtig: [Moseltalbahn \(Strecke Koblenz – Trier\)](https://www.aerosoft.com/de/bahnsimulation/add-ons-ts2018/strecken/1031/durchs-moseltal) [BR442 "Talent 2"](http://store.steampowered.com/app/258656/Train_Simulator_DB_BR_442_Talent_2_EMU_AddOn/?l=german) [3DZug Verkehrspaket Güterwagen](http://www.3dzug.de/Train-Simulator-2016/Gueterwagen-5/Kesselwagen/Verkehrspack-Gueterwagen-2.html) [Mannheim-Karlsruhe](http://store.steampowered.com/app/277768/Train_Simulator_The_Rhine_Railway_Mannheim__Karlsruhe_Route_AddOn/?l=german) [TTB Szenariopaket München-Augsburg](http://www.trainteamberlin.de/forum/index.php?showtopic=1455) Kostenlos: Raildesigns ["185 604-6 "RHC" \(KI Version\)"](https://www.raildesigns.de/downloads/3dzug-ki-repaints/) [Raildesigns "185 631-9 "RHC" \(KI Version\)"](https://www.raildesigns.de/downloads/3dzug-ki-repaints/) [Raildesigns "Durchs Moseltal "Reloaded" v1.2"](https://www.raildesigns.de/downloads/aerosoft-durch-s-moseltal-reloaded/) [Raildesigns "Stadler Flirt 3 "SÜWEX" KI Version"](http://rail-sim.de/forum/wsif/index.php/Entry/3759-CT-Stadler-Flirt-3-S%C3%9CWEX-KI-Version-by-RD/#files) [RalfK BR442 Talent 2 "Moseltalbahn" V2.0](http://rail-sim.de/forum/wsif/index.php/Entry/1498-DTG-RalfK-DB-442-Talent-2-Moseltalbahn-Update-V2-0/#description)**

**Danksagung an:**

**Mozart für die automatischen Haltestellenansagen Scarlet für das Tool für die Zugzielanzeigen an den Bahnhöfen eCore für die Zugbegleiteransagen**

**Viel Spaß Knuub**